# Ejemplo de actividad de aprendizaje

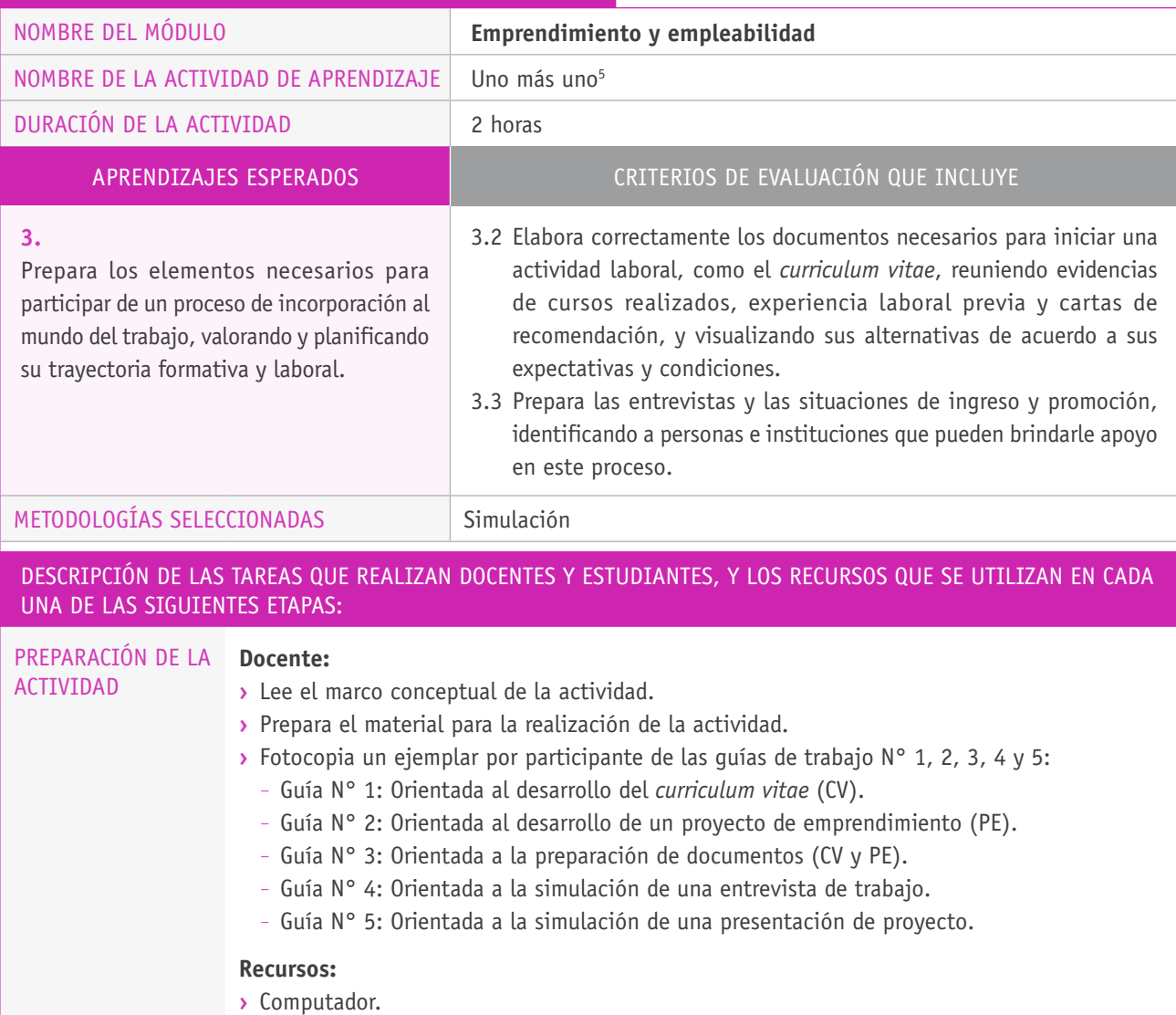

**›** Recursos de reproducción de material impreso.

<sup>5</sup> La presente actividad fue seleccionada de la guía *Portafolio metodológico. Desarrollo de competencias de empleabilidad para las transiciones laborales*, específicamente, de la actividad N° 11 denominada "Uno más uno". Se accede a este recurso y a las guías mencionadas en el siguiente enlace: https://risrm.files.wordpress.com/2012/04/portafolio-metodolc3b3gico-competencias-de-empleabilidad.pdf.

## Descripción de las tareas que realizan docentes y estudiantes, y los recursos que se utilizan en cada una de las siguientes etapas:

# EJECUCIÓN **Trabajo en grupo**

#### **Docente:**

- **›** Se refiere al trabajo sobre el conocimiento de sí mismo o sí misma que se ha intencionado en la actividad de aprendizaje anterior, y cómo este conocimiento facilita identificar las propias habilidades y potencialidades, lo que, a su vez, aporta a la preparación de entrevistas de trabajo o en la postulación a fondos para un proyecto.
- **›** Explica que el CV (*curriculum vitae*) y un PE (proyecto de emprendimiento) son el material con el que se presentan a la vida laboral.
- **›** Pide a los y las estudiantes que se dividan en dos grupos, según la opción de trabajar en calidad de dependiente o de independiente. Quienes elijan estar en el grupo de dependientes trabajarán en preparar un CV, y quienes escojan estar en el grupo de independientes deberán preparar un PE.

### **Estudiantes dependientes:**

- **›** Reciben la guía N° 1 y la completan en el periodo de tiempo señalado por el o la docente.
- **›** Una vez que completan el CV, reciben la guía N° 3, en la que deben identificar los documentos necesarios, los lugares para obtenerlos y las personas que pueden apoyarlos en la elaboración del CV.
- **›** Cada participante se reúne con un compañero o compañera y, durante un tiempo muy acotado, simulan una entrevista laboral. Para ello revisan la pauta con el guion básico del rol de quien entrevista y del entrevistado (guía N° 4).
- **›** Posteriormente, invierten los roles e intercambian las respectivas guías.
- **›** Terminada la simulación, intercambian opiniones sobre su desempeño en el rol de entrevistado.

### **Estudiantes independientes:**

- **›** Reciben la guía N° 2 y la completan en el periodo de tiempo señalado por el o la docente.
- **›** Una vez que completan la guía N° 2, reciben la guía N° 3, en la que deben elegir los documentos necesarios, los lugares para obtenerlos y las personas que pueden apoyarlos en la definición de sus proyectos.
- **›** Comparten sus trabajo y se retroalimentan.
- **›** Cada participante se reúne con un compañero o compañera y, durante un tiempo muy acotado, simulan una presentación de proyecto. Para ello revisan la pauta con el guion básico del rol del rol del presentador y de quien financia (guía N° 5).
- **›** Posteriormente, invierten los roles e intercambian las respectivas guías.
- **›** Terminada la simulación, intercambian opiniones sobre su desempeño como presentador de proyecto.

# Descripción de las tareas que realizan docentes y estudiantes, y los recursos que se utilizan en cada una de las siguientes etapas:

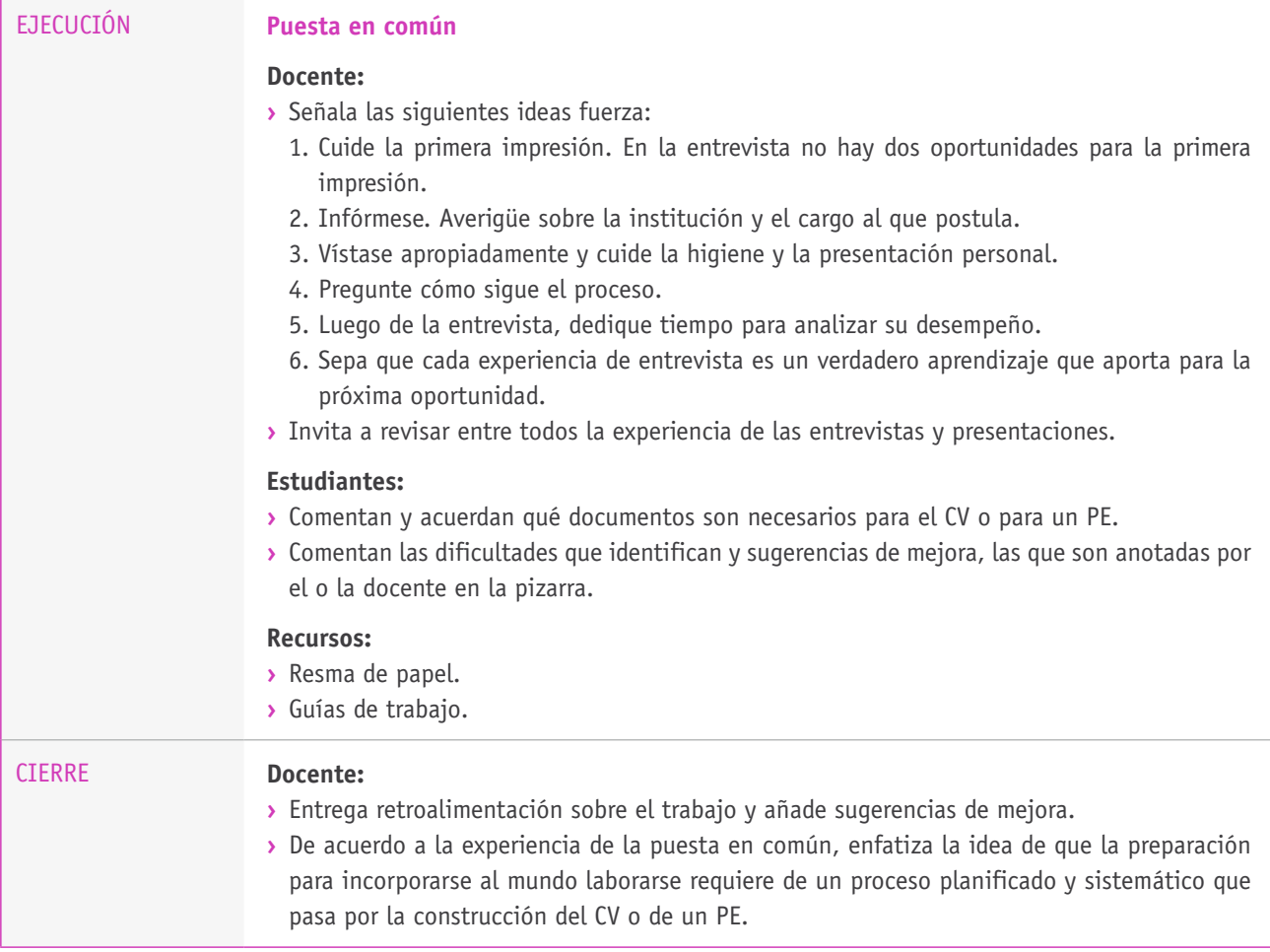